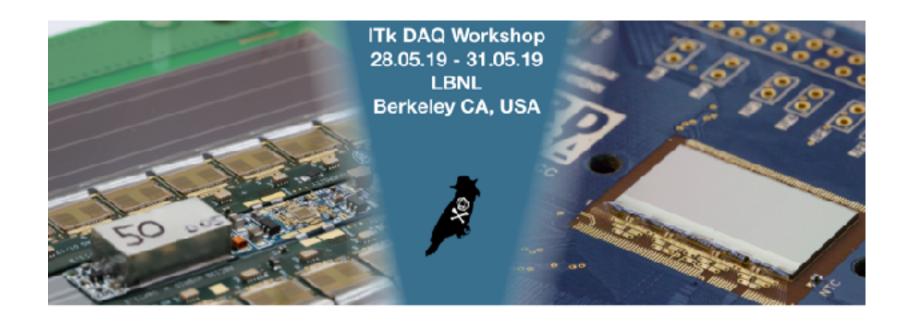

https://indico.physics.lbl.gov/indico/event/856/

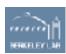

Construction around 50A and 50B

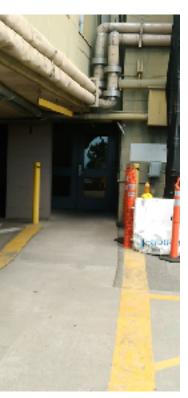

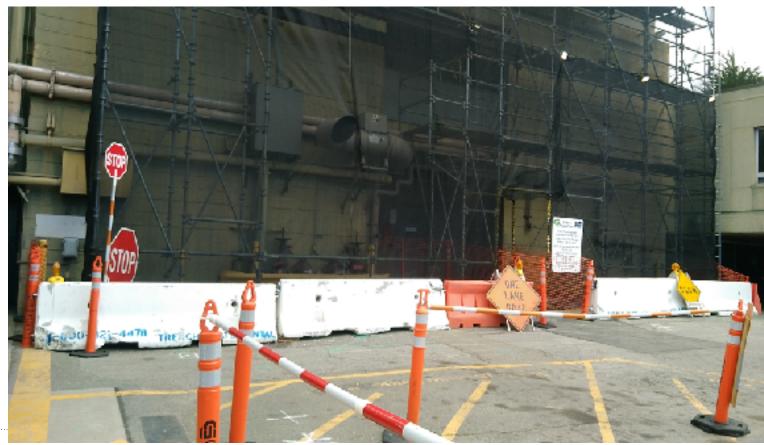

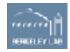

## ITk DAQ Workshop – Food and Coffee

https://www.bayviewcafelbl.com/

**Breakfast**: 7:30 – 9:30

**Lunch**: 11:30 – 2:00

**Espresso Bar**: 6:30 – 4:00

 Coffee machine 50B 5<sup>th</sup> floor (1\$ per cup)

- Dinner: down the hill
- Last shuttle uphill 9:15 pm

https://www2.lbl.gov/Workplace/Facilities/Support/Busses/offsite\_blue.html

(see next slide)

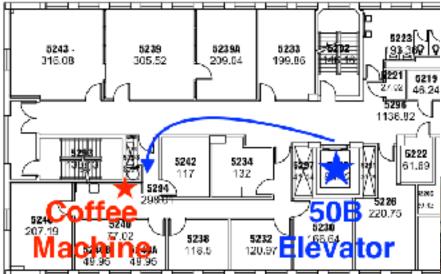

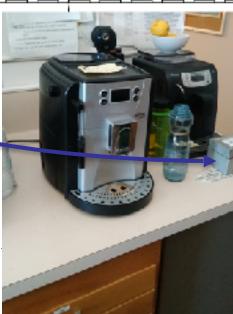

## ITk DAQ Workshop – Food and Coffee

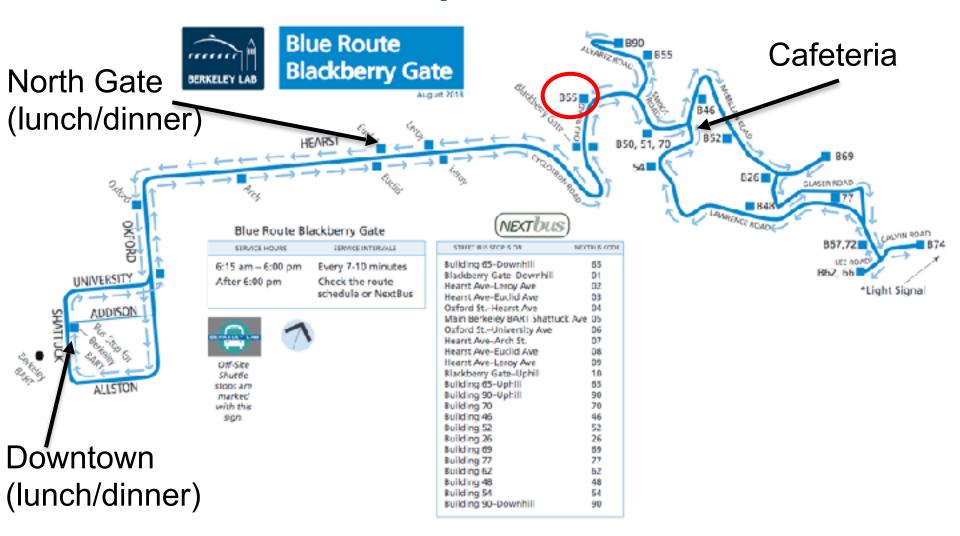

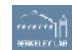

## ITk DAQ Workshop – Workshop Dinner

- Thursday 30<sup>th</sup> May at 19:00
- Cash or PayPal <u>timon.heim@gmail.com</u>

#### until Thursday noon

- Order pizza, cake and soft drinks
- Dietary restrictions

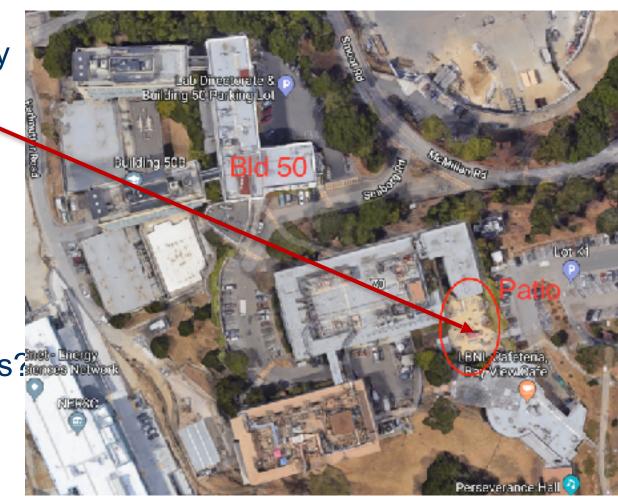

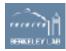

## ITk DAQ Workshop – Daily Schedule

- Morning session:
  - Tue 8:30 11:30, Wed Fri 8:00 10:00
- Tue: Introduction and Tasks Description
- Wed: Automation and Emulator
- Thu: JSON and DCS interface (pixel and strips)
- Fri: Distributed yarr branch (suggestions welcome)
- More discussions than talks

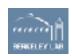

- Morning sessions 50A-5132
- Breakfast and coffee/tea in the room (leftovers will be moved to 50B-1237)

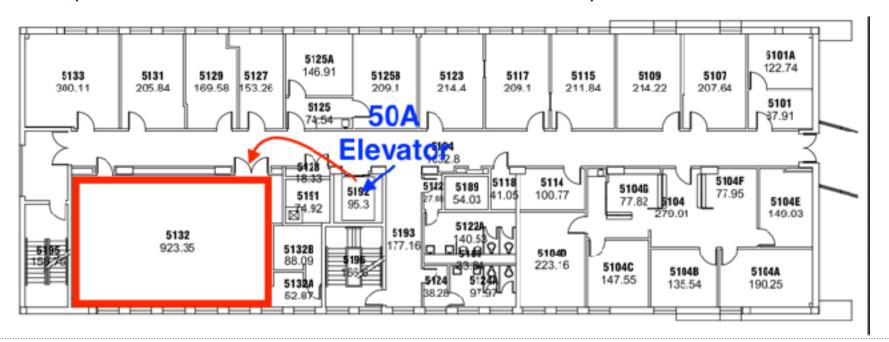

Thanks to <a href="http://bepp.berkeley.edu/">http://bepp.berkeley.edu/</a> for sponsoring our coffee breaks!

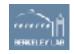

### ITk DAQ Workshop – Daily Schedule

- Morning session:
  Tue 8:30 11:30, Wed Fri 8:00 10:00
- Lunch: 11:45 12:30
- Afternoon: Working groups
  - Pixel QC Yarr: Lingxin and Dima
  - Pixel Felix: Sasha and Laura
  - Strips Felix: Stefania and JJ
  - RCE: Zijun and Matthias
- https://docs.google.com/spreadsheets/d/ 1c61SjRsWLbMbMS1SUSwFzS4KAHVrwTtqkQy31oiyvc/edit?ts=5cddc690#gid=0

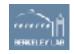

Afternoon sessions: YARR Pixel QC 50B-6238

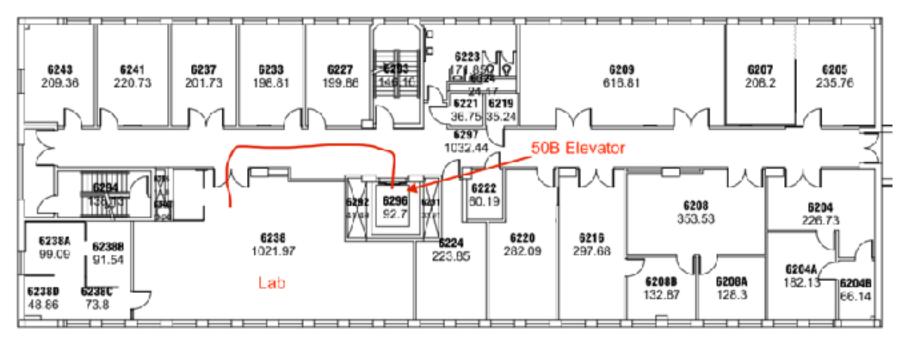

 For safety reasons visitors are only allowed in the lab in 50B-6238 under supervision of an LBL affiliate.

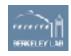

# **Pixel QC (Yarr) - 50B-6238**

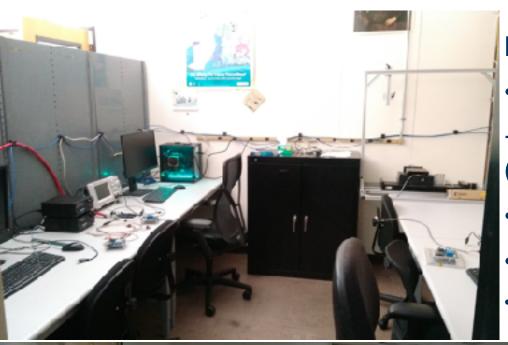

#### RD53A Chips:

- 6 setups
- + one remote for source scans (nilehorse)
- LDO powering 1.8 V
- Setups checked and working
- https://docs.google.com/spreadsheets/d/ 1c61SjRsWLbMbMS1SUSwFzS4KAHVrwTtq-

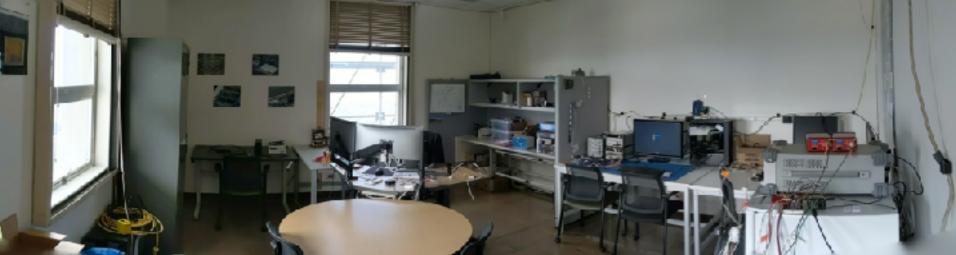

Afternoon sessions: Pixel and Strips Felix and RCE

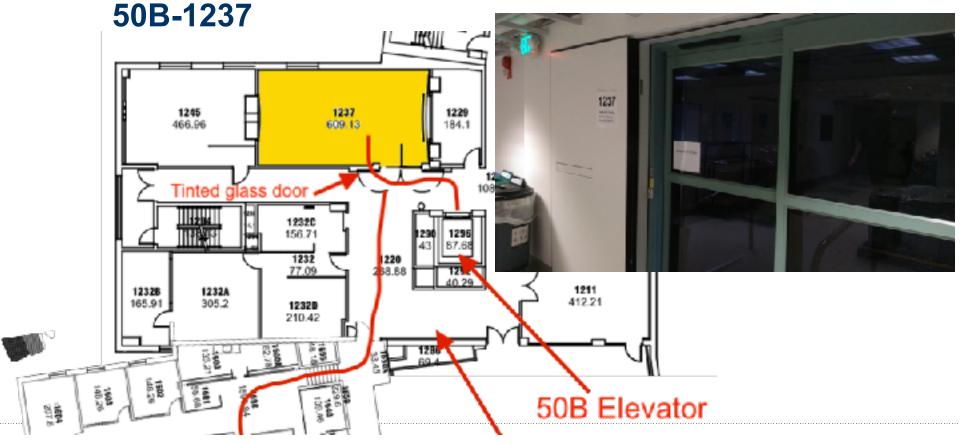

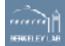

Pixel and Strips (Felix) & RCE - 50B-1237

 Felix setup: one PC with two cads, only one installed (strips)

 Shared between Pixels and Strips

"Under construction"

 Karol is working on fw implementation for PCIe

 RCE: Separate table (setup hopefully arrived)

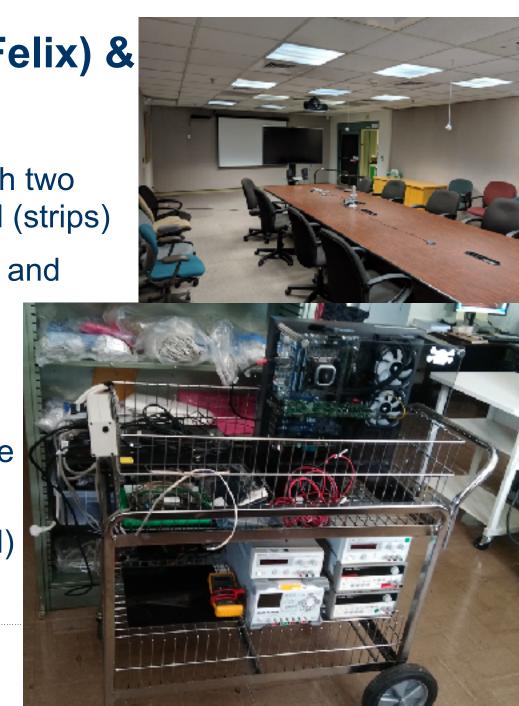

### ITk DAQ Workshop – Daily Schedule

- Morning session:
  Tue 8:30 11:30, Wed Fri 8:00 10:00
- Lunch: 11:45 12:30
- Afternoon: Working groups
- Wrap Up:

Tue – Thu 17:30– 18:00 in 50B-1237 (short feedback from the working group leaders) Friday 16:00 – 18:00 working group leaders should summarize the effort!

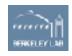

## ITk DAQ Workshop – User Accounts

- Temporary user accounts, please change passwords after logging in
- Central filesystem (backed up), visible from all machines (username@machine.dhcp.lbl.gov):
  - PCle: external, pigwhale, nakedsnail, birdspider, beakanimal, inkfish + nilehorse (source scans)
  - Felix: littleoakhorn
- After the workshop all accounts will be deleted, let us know if you want to keep some data
- If you need to install additional software, let us know
- Run scans only when you are in front of the machine!
- Names assigned to the user accounts: <a href="https://docs.google.com/spreadsheets/d/1c61SjRsWLbMbMS1SUSwFzS4KAHVrwTtq-kQy31oiyvc/edit?">https://docs.google.com/spreadsheets/d/1c61SjRsWLbMbMS1SUSwFzS4KAHVrwTtq-kQy31oiyvc/edit?</a>
  ts=5cddc690#qid=1690642060

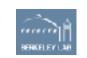

### ITk DAQ Workshop – Miscellaneous

- WiFi: IbnI-visitor (no password needed), eduroam
- In case you need a room we can assign you a desk
- If you brought hardware label it and make sure you bring them back
- How many interested people for a <u>base-level tutorial</u>?
  Tue 15:00 17:00 in 50-5014
- Questions?

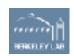

# Patio and outside meeting room

50B elevator, 3rd floor

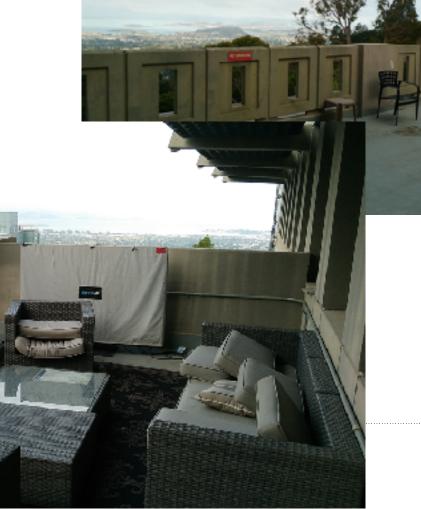

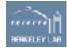